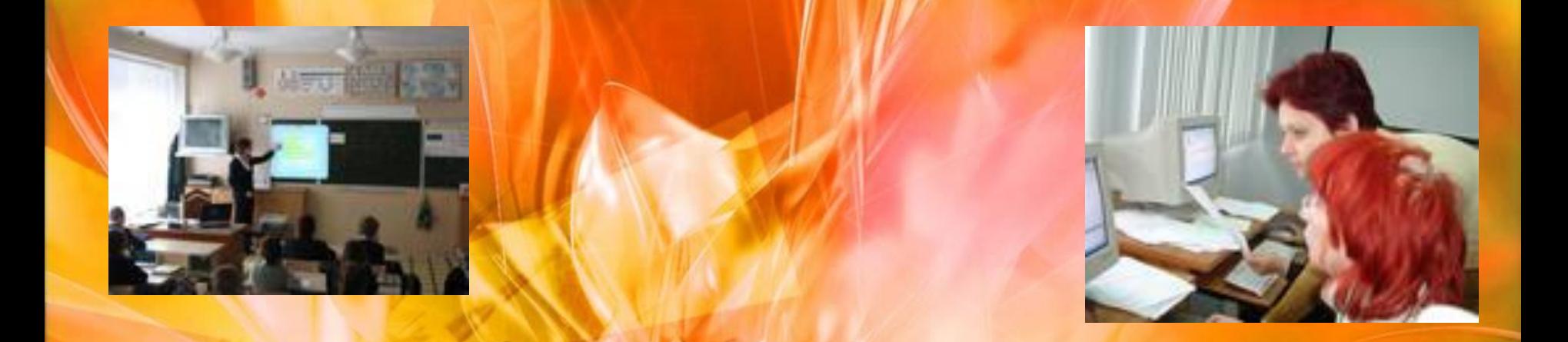

# **Мультимедийные технологии в обучении математике**

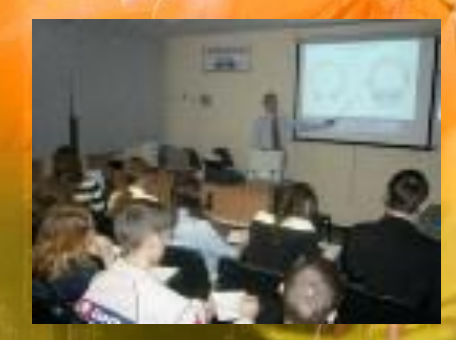

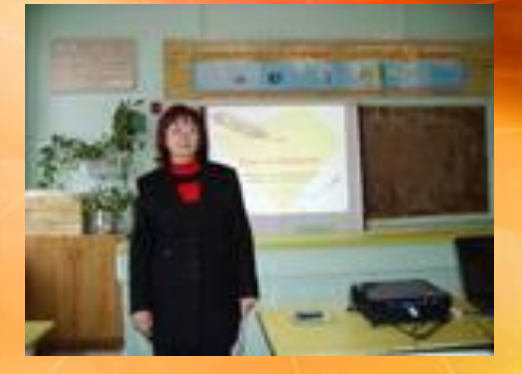

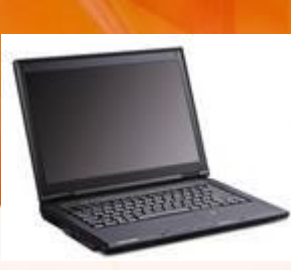

### **Что такое мультимедийные технологии?**

В практике информационными технологиями обучения называют все технологии, использующие специальные технические информационные средства (ЭВМ, аудио, видео).

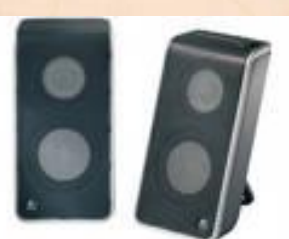

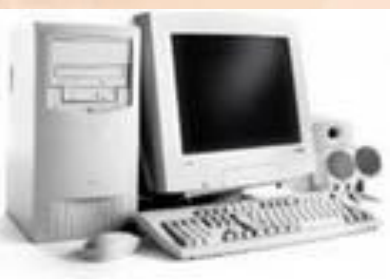

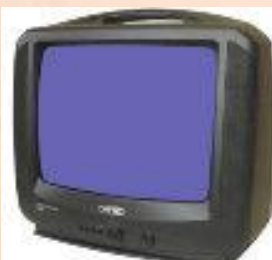

### **Компьютерная технология**

Более удачным термином для технологий обучения, использующих компьютер, является компьютерная технология. Новые информационные технологии обучения – это процессы подготовки и передачи информации обучаемому, средством осуществления которых является компьютер.

# **Компьютерная технология может осуществляться в трех вариантах:**

- "Проникающая" технология (применение компьютерного обучения по отдельным темам, разделам, для решения отдельных дидактических задач).
	- Основная, определяющая, наиболее значимая из используемых в данной технологии частей.
	- Монотехнология (когда всё обучение, всё управление учебным процессом, включая все виды диагностики, мониторинг, опираются на применение компьютера).

#### **Функции компьютера в обучении:**

- технико-педагогические (обучающие и управляющие программы, диагностирующие, моделирующие, экспертные, диалоговые, консультирующие, расчетно-логические);
- дидактические (компьютер как тренажёр, как репетитор, как ассистент, как устройство, моделирующее определённые ситуации; компьютер как средство, выполняющее функции: оперативного обновления учебной информации, получения оперативной информации об индивидуальных особенностях обучающихся; компьютер как средство корректировки, контроля и оценки их деятельности, её активизации и стимулирования).

#### **Использование новых информационных технологий на различных уроках дает преимущества перед стандартной системой**

#### **обучения в следующем:**

- повышается интерес, мотивация учебной деятельности;
- осуществляется дифференцированный подход;
- каждый ученик становится субъектом процесса обучения;
- за один и тот же промежуток времени объем выполненной работы намного больший;
- облегчается процесс контроля и оценки знаний;
- развиваются привычки учебной деятельности (планирование, рефлексия, самоконтроль, взаимоконтроль).

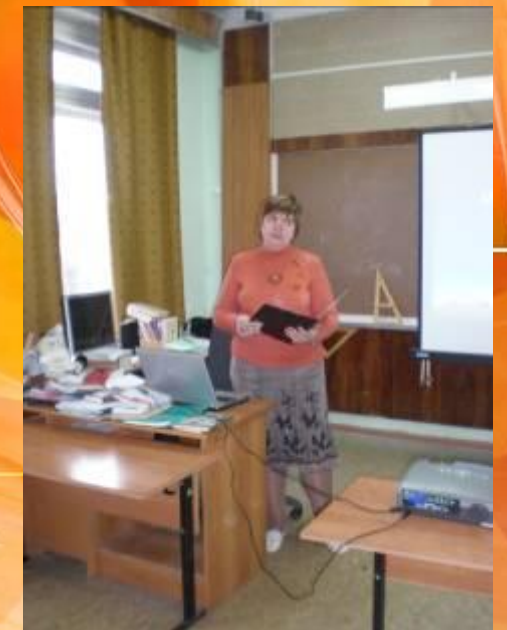

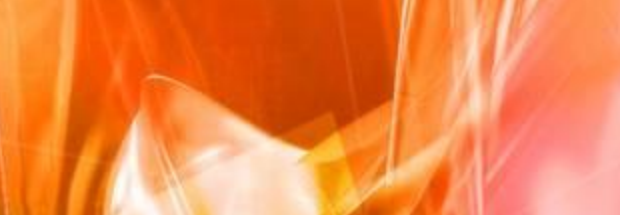

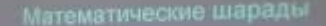

- Сч грызун не очень мелкий.<br>- Ибо чуть побольше белки.<br>- А заменишь «у» на «о» -<br>- Будет «руглое число.

# **Мой опыт**

### **Применения компьютера**

**•Применение •мультимедиа •на уроках •математики •Использование •готовых •программных •продуктов •Программы •на дисках •Программы из •Интернета •Создание •собственных •программных •продуктов •Разработка •учителя •Проекты •учащихся**

### **Программы на дисках**

- Для объяснения нового материала;
- Для обобщающего повторения;
- Для отработки навыков решения

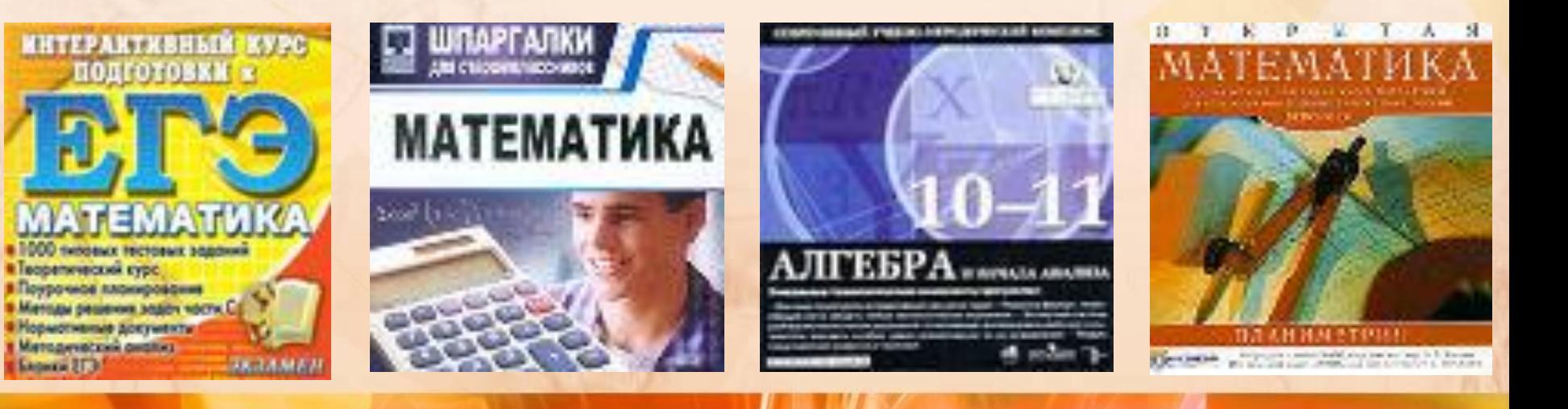

### • Кирилл и Мефодий

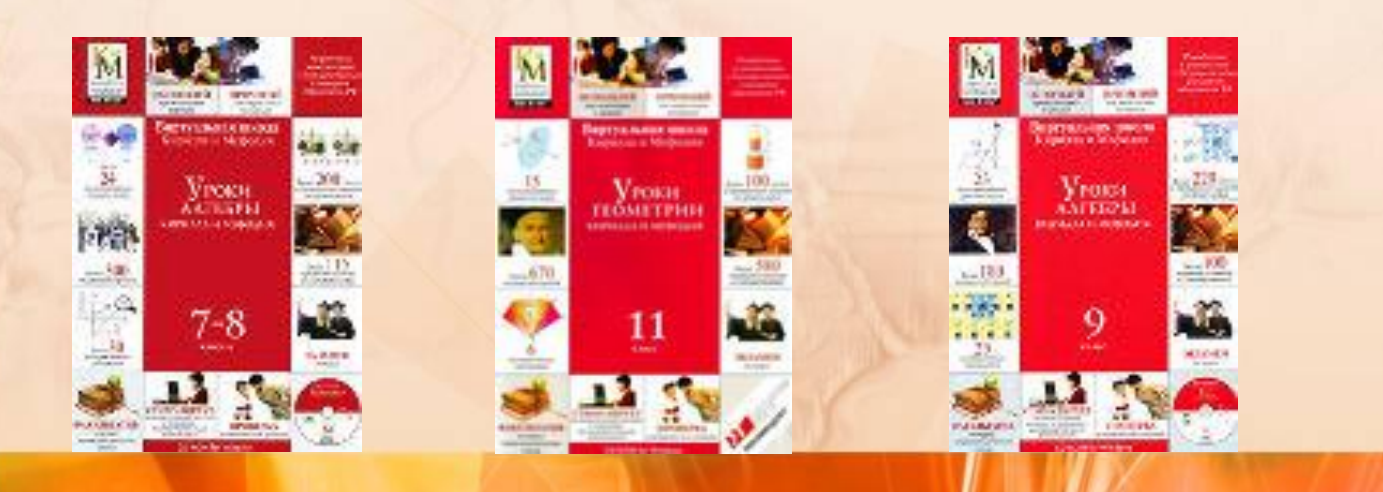

## **И это малая часть дисков…**

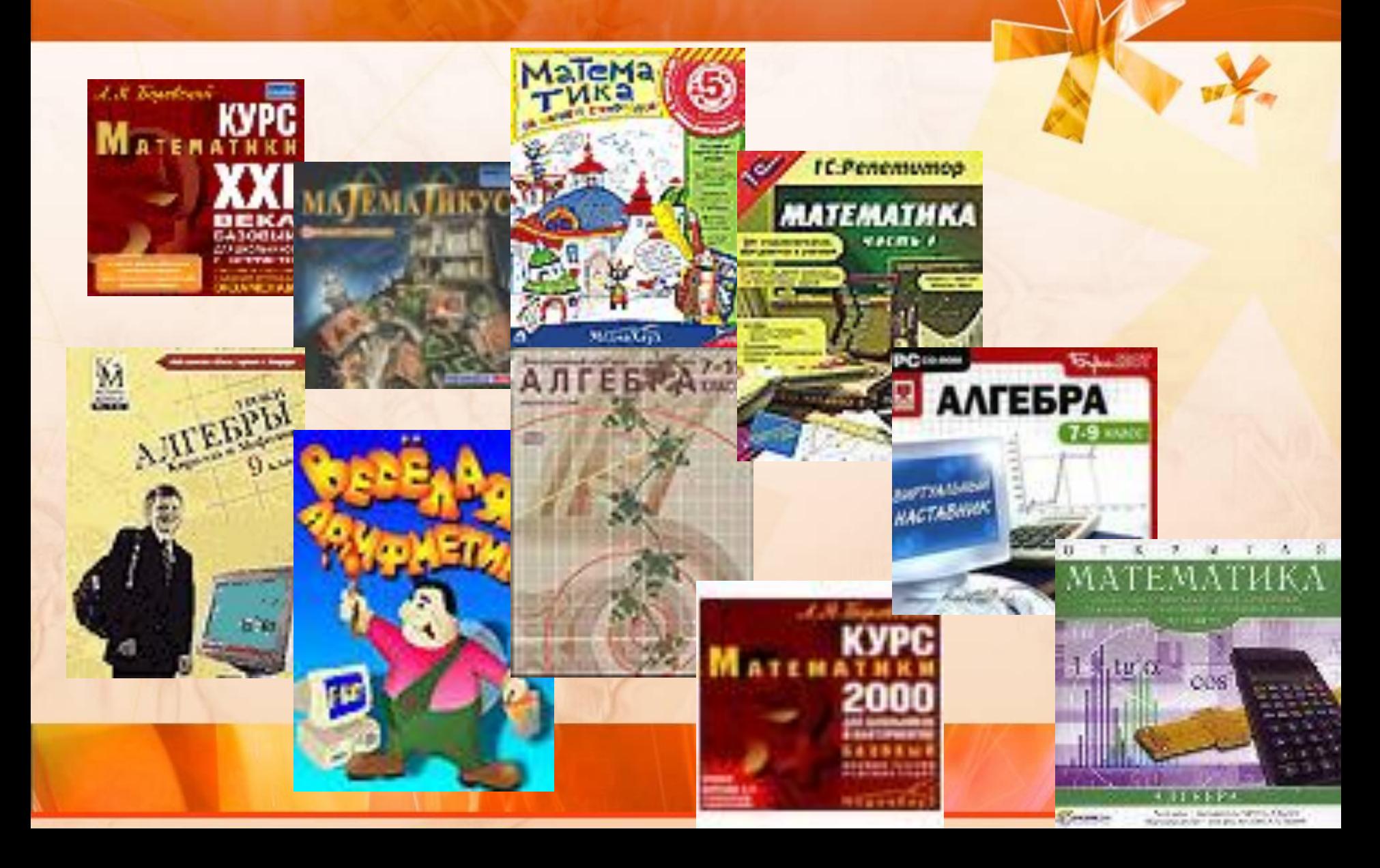

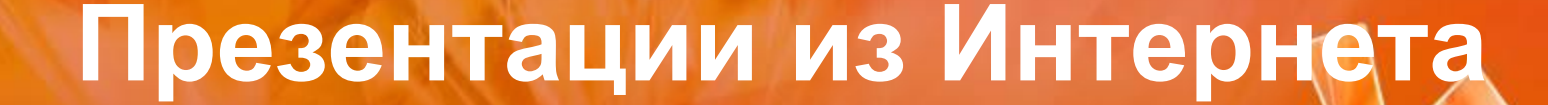

#### • Скачать бесплатно…

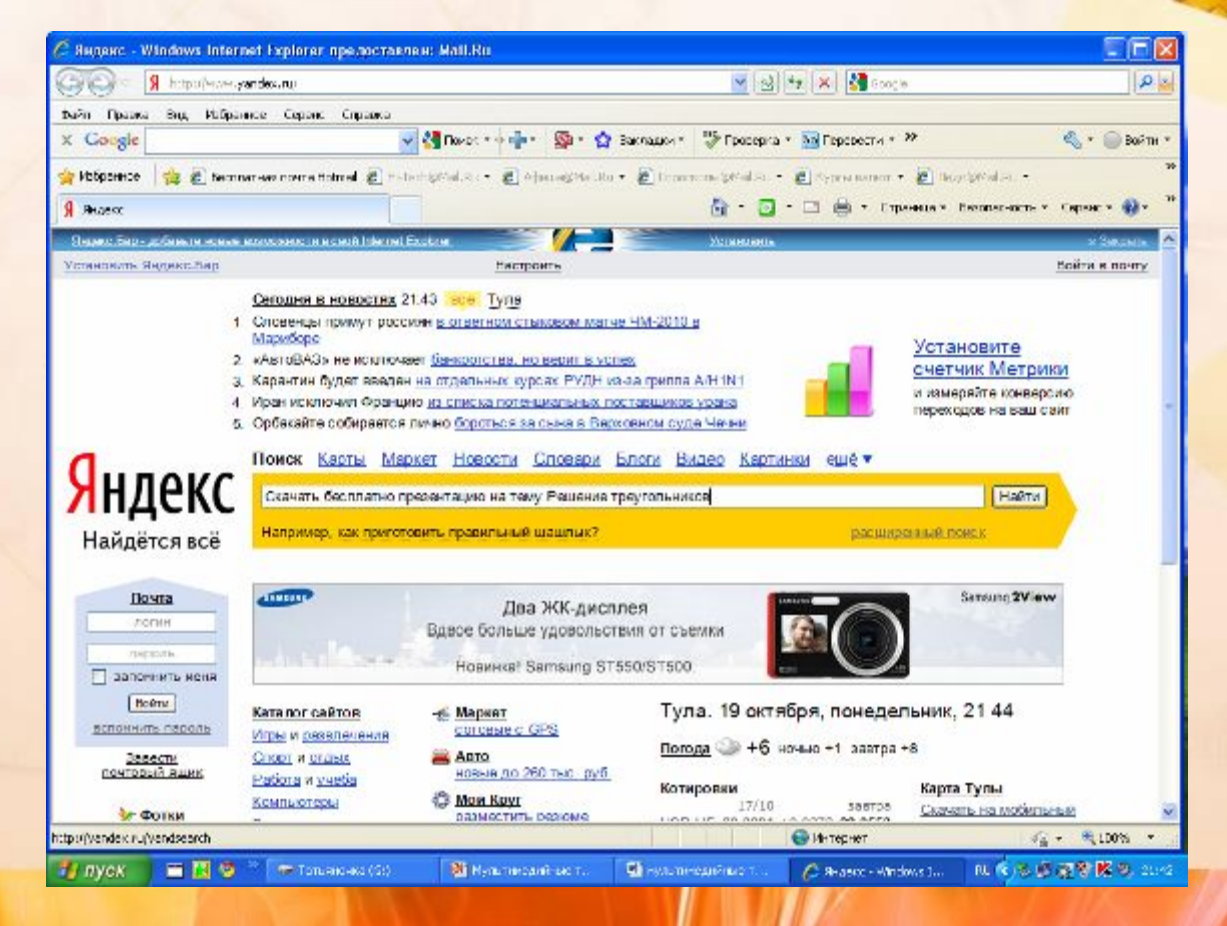

#### **Геометрия**

- Теорема о вписанной окружности
- Решение задач на применение признака равенства треугольников
- Соотношения между сторонами и углами прямоугольного треугольника

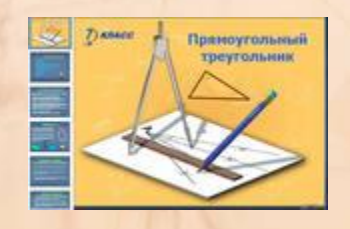

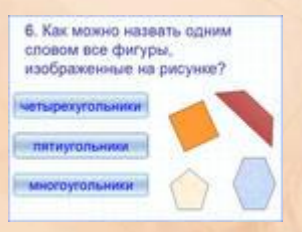

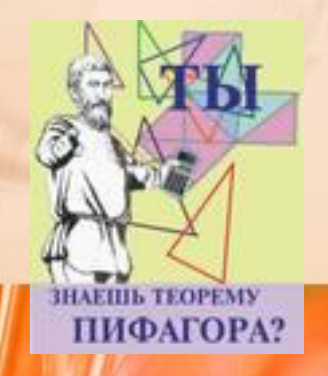

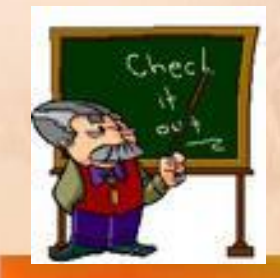

# **Купить через Интернет**

**• ТЕМАТИЧЕСКОЕ ПЛАНИРОВАНИЕ**

Математика 5 класс

- **• Учебник: Виленкин Н.Я. и др. Математика. 5 класс. Учебник для общеобразовательных учреждений. Изд. «Мнемозина» М., 2007.**
- **• Программа: Математика 5-11 классы. Программы для общеобразовательных школ, гимназий, лицеев. М., «Дрофа», 2002.**
- Рабочие программы по математике, алгебр геометрии.
- **• Посмотреть содержание, фрагмент рабочей программы, образцы приложений: самостоятельных, контрольных работ, тематических тестов, компьютерное приложение: http://www.mathvaz.ru/rprogram.php**
- **• Заказать рабочие программы: http://www.alivt.com**

# **Образцы презентаций**

- Сложение и вычитание натуральных чисел и их свойства;
- Круговые диаграммы;
- Арифметические действия;
- Сложение и вычитание дробей с одинаковыми знаменателями.

# **Создание собственных презентаций**

- **• Урок геометрии в 11 классе**
- Тема «Решение задач на нахождение объёма пирамиды»
- Фрагмент урока
- **• Внеклассные мероприятия**
- Фрагмент математической викторины

Перельман – загадочный учёный и наш

современник

# **Выполнение проектов в виде презентаций учащимися**

- Правильные многогранники 1
- Правильные многогранники 2
- Аксиомы стереометрии и их следствия
- Перпендикулярные плоскости

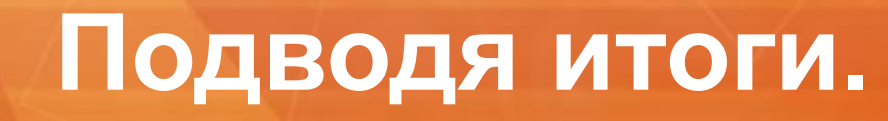

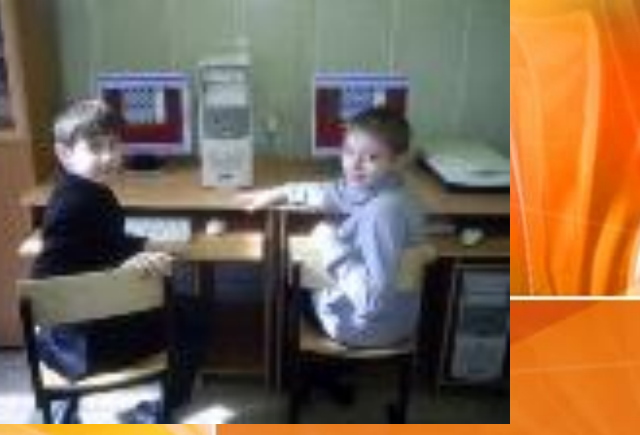

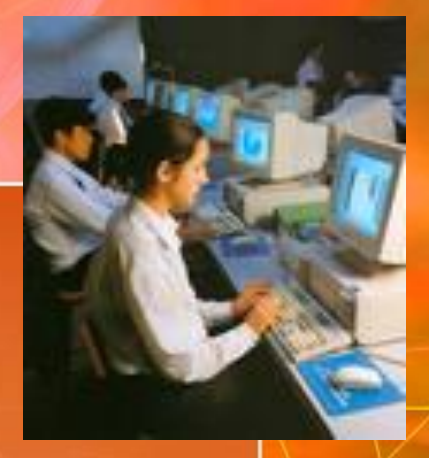

Формы и место использования компьютеров на уроке, конечно, зависит от содержания этого урока, цели, которую ставит учитель. Тем не менее, можно выделить наиболее эффективные приёмы:

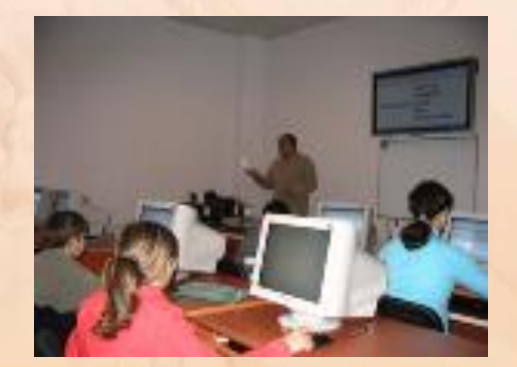

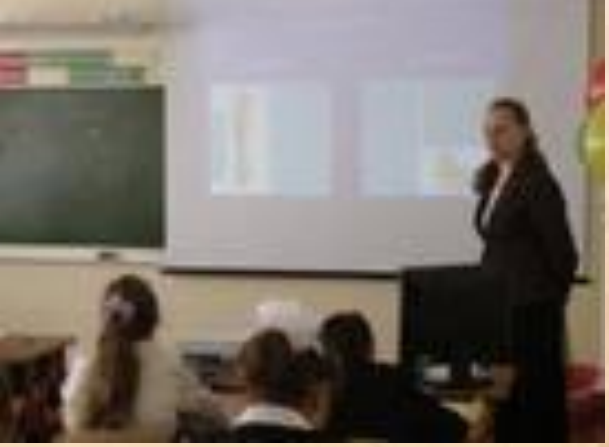

- при проведении устного счёта; даёт возможность оперативно предъявлять задания и корректировать результаты их выполнения;
- при изучении нового материала; позволяет иллюстрировать разнообразными наглядными средствами;
- при проверке фронтальных самостоятельных работ; обеспечивает быстрый контроль результатов;
- при решении задач обучающего характера; помогает выполнить рисунок, составить план работы, контролировать промежуточные и окончательный результаты работы по плану.

#### **Выгодные особенности работы с компьютерной поддержкой на уроке:**

- сокращается время при выработке технических навыков учащихся;
- увеличивается количество тренировочных заданий;
- достигается оптимальный темп работы ученика;
- легко достигается уровневая дифференциация обучения;

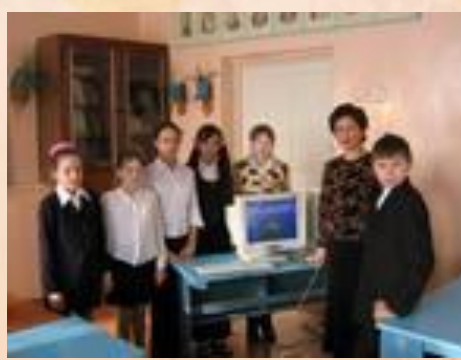

- учащийся становится субъектом обучения, ибо программа требует от него активного управления;
- обучение можно обеспечить материалами из удалённых баз данных, пользуясь средствами телекоммуникаций;
- диалог с компьютером приобретает характер учебной игры, и у большинства детей повышается мотивация учебной деятельности.

Таким образом, современные педагогические технологии в сочетании с современными информационными технологиями могут существенно повысить эффективность образовательного процесса, решить стоящие перед образовательным учреждением задачи воспитания всесторонне развитой, творчески свободной личности